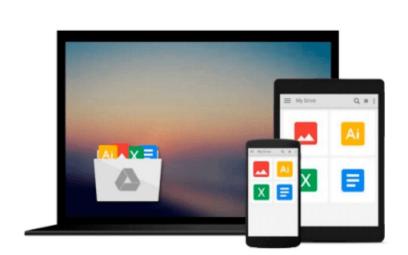

Google Drive

## **Take Control of Customizing Leopard**

Matt Neuburg

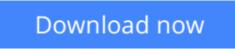

Click here if your download doesn"t start automatically

### **Take Control of Customizing Leopard**

#### Matt Neuburg

#### Take Control of Customizing Leopard Matt Neuburg

Come up to speed quickly on Leopard's new features! So, what's new in Leopard? What's all the fuss about? This book shows you, through a hands-on guided tour of the adjustments, tweaks, and customizations you can make in the System and the Finder.

Apple boasts of 300 new features in Leopard, but to make the most of those features, turn to Matt Neuburg for a road map on how to customize Leopard so it's right for you. Matt shows you how to protect your data with Time Machine, including instructions for searching through previous files with Spotlight. You'll also learn how to peek at files with Quick Look and Cover Flow, customize Leopard's updated sidebar, and use Spaces effectively.

Matt explains numerous other key customizations, including how to use the much-improved Spotlight interface, set Finder windows to open in your desired view, configure Open and Save dialogs, arrange items on your toolbar for quick access, and turn on the new Path Bar. Also covered are how to work with Expose, Dashboard, status menus, login items, Internet helper applications, zooming controls, double-headed scroll arrows, and lots more.

Read this ebook to learn the answers to questions like:

- What are the major new features in Leopard?
- What are the major new features in Leopard?
- How might I change my work habits to get more out of Leopard?
- Can I move windows between virtual desktops in Spaces?
- How do I customize my Time Machine backups?
- What's the best way to use Spotlight to find files on my disk?
- How can I keep my Desktop from getting too messy?
- How do I assign keyboard shortcuts to menu items?
- Can I turn off or reassign the Caps Lock key?
- How do I turn off all those Services in the application menus?

**Download** Take Control of Customizing Leopard ...pdf

**<u>Read Online Take Control of Customizing Leopard ...pdf</u>** 

#### From reader reviews:

#### **Christina Love:**

What do you with regards to book? It is not important along with you? Or just adding material when you require something to explain what the ones you have problem? How about your spare time? Or are you busy person? If you don't have spare time to perform others business, it is give you a sense of feeling bored faster. And you have free time? What did you do? Everybody has many questions above. They need to answer that question since just their can do in which. It said that about book. Book is familiar on every person. Yes, it is appropriate. Because start from on jardín de infancia until university need this specific Take Control of Customizing Leopard to read.

#### **Geraldine Noll:**

Spent a free time for you to be fun activity to complete! A lot of people spent their spare time with their family, or their very own friends. Usually they undertaking activity like watching television, planning to beach, or picnic within the park. They actually doing same every week. Do you feel it? Do you wish to something different to fill your current free time/ holiday? Can be reading a book is usually option to fill your free time/ holiday. The first thing you ask may be what kinds of e-book that you should read. If you want to consider look for book, may be the reserve untitled Take Control of Customizing Leopard can be excellent book to read. May be it may be best activity to you.

#### **Dewey Rascon:**

You could spend your free time to learn this book this publication. This Take Control of Customizing Leopard is simple to bring you can read it in the park, in the beach, train as well as soon. If you did not include much space to bring the actual printed book, you can buy the particular e-book. It is make you quicker to read it. You can save the actual book in your smart phone. Therefore there are a lot of benefits that you will get when one buys this book.

#### **Aimee Buffington:**

Is it you actually who having spare time subsequently spend it whole day by simply watching television programs or just resting on the bed? Do you need something totally new? This Take Control of Customizing Leopard can be the answer, oh how comes? The new book you know. You are so out of date, spending your spare time by reading in this new era is common not a geek activity. So what these guides have than the others?

Download and Read Online Take Control of Customizing Leopard Matt Neuburg #ZPD6RL7GKMO

# **Read Take Control of Customizing Leopard by Matt Neuburg for online ebook**

Take Control of Customizing Leopard by Matt Neuburg Free PDF d0wnl0ad, audio books, books to read, good books to read, cheap books, good books, online books, books online, book reviews epub, read books online, books to read online, online library, greatbooks to read, PDF best books to read, top books to read Take Control of Customizing Leopard by Matt Neuburg books to read online.

#### Online Take Control of Customizing Leopard by Matt Neuburg ebook PDF download

#### Take Control of Customizing Leopard by Matt Neuburg Doc

Take Control of Customizing Leopard by Matt Neuburg Mobipocket

Take Control of Customizing Leopard by Matt Neuburg EPub